# PREVALENCIA Y CARGA PARASITARIA MENSUAL DE Fasciola hepatica EN BÚFALAS (Bubalus bubalis) EN EL MUNICIPIO MARA DEL ESTADO ZULIA

Prevalence and monthly parasitic charge of Fasciola hepatica in buffaloes (Bubalus bubalis)

Francisco J. Angulo Cubillán<sup>1</sup>, Roger A. Ramírez Barrios<sup>1</sup>, Jesús A. Muñoz Franco<sup>1</sup>, Milagros Molero<sup>2</sup>, Freddys Escalona<sup>3</sup>, Lisandro García<sup>3</sup>

<sup>1</sup> Facultad de Ciencias Veterinarias, Apartado 15252. E-mail: tisure@hotmail.com. Universidad del Zulia. Maracaibo 4005-A, estado Zulia, Venezuela. <sup>2</sup> Auxiliar de Investigación. <sup>3</sup>Estudiante Investigador de la Facultad de Ciencias Veterinarias, Universidad del Zulia

#### **RESUMEN**

Se llevó a cabo una investigación en una finca comercial, ubicada en el sector El Colorado, municipio Mara, estado Zulia (Venezuela); con la finalidad de estudiar la prevalencia y carga parasitaria mensual de Fasciola hepatica en hospedadores bubalinos. para determinar si existía variación significativa que permitiera diseñar tratamientos estratégicos para su control. Se evaluaron 27 búfalas mensuales de un rebaño de 150 animales adultos, tomando muestras de heces y transportándose luego al laboratorio para su posterior procesamiento. Las heces fueron evaluadas con un diagnóstico coprológico cuantitativo, mediante la técnica de Dennis Modificada. Los resultados se analizaron a través del análisis de varianza, de mínima diferencia significativa y del estadístico Ji-cuadrado del sistema de análisis estadístico SAS. Las variables dependientes fueron la prevalencia y la carga parasitaria y la independiente, el mes del año. La prevalencia promedio y carga parasitaria anual fue de un 33% y 7,28 hpg; mientras que las mensuales fueron: Enero 46,6 y 12,4; febrero 10 y 3,4; marzo 42,8 y 7,1; abril 25 y 4,0; mayo 23 y 2,66; junio 26 y 2,66; julio 40 y 6,9; agosto 61 y 16,9; septiembre 47 y 9,6; octubre 28 y 4,9; noviembre 16 y 2,56 y diciembre 42,8 y 11,3, respectivamente. Se observó un efecto significativo de los meses del año sobre las variables en estudio (P<0,01). Se concluye que la prevalencia y la carga parasitaria mensual de Fasciola hepatica en búfalas varía de acuerdo a los meses del año.

Palabras clave: Búfalas, Fasciola hepatica, prevalencia, carga parasitaria.

## **ABSTRACT**

In order to study the prevalence and monthly parasitic charge of Fasciola hepatica in buffaloes, research was carried out in a commercial farm, located in the Mara county, Zulia state, (Venezuela) to determinate the possible significant variation existent to design control treatment strategies. In this study an average of 27 buffalo cows were utilized monthly taking fecal samples from 150 adults animals and transporting them to the laboratory to be tested by a quantitative coprologic analysis utilizing a modified Dennis technique. The statistical analysis was done through variance, minimal significance, and Chi-squarei analysis within the statistical analysis system (SAS). The dependent variables were the prevalence and parasitic charge and the independent variable was the month of the year. The mean prevalence and the annual parasitic population were 33% and 7.28 epg, respectively and the prevalence (%) and the monthly parasitic population (epg) were January 46.6 and 12.4; February 10 and 3.4; March 42.8 and 7.1; April 25 and 4.0; May 23 and 2.66; June 26 and 2.66; July 40 and 6.9; August 61 and 16.9; September 47 and 9.6; October 28 and 4.9; November 16 and 2.56 and December 42.8 and 11.3. The results indicate a significant effect of the months of the year on the variables study (P<0.01). The conclusion is that the prevalence and the monthly parasitic population of Fasciola hepatica in buffalo cows varied over the months of the year.

Key words: Buffaloes cows, Fasciola hepatica, prevalence, parasitic population.

Recibido: 28 / 09 / 2000. Aceptado: 19 / 03 / 2001.

## **INTRODUCCIÓN**

El búfalo se define como un bóvido multipropósito, caracterizado por tener buena adaptabilidad al medio tropical, presentando gran habilidad para sobrevivir a climas con altas temperaturas y humedad, sin disminuir sus funciones de producción y reproducción; además de transformar eficientemente fuentes alimenticias que aportan proteínas de baja calidad [3, 15].

La distomatosis hepática es una enfermedad parasitaria producida por un trematodo llamado Fasciola hepatica, que se localiza en los canalículos biliares de los animales incluyendo al búfalo, la cual tiene interés en la salud pública por ser una zoonosis; caracterizándose por producir principalmente síndromes de mala digestión y absorción, además de edemas, anemia e ictericia, lo que produce pérdidas económicas por disminución de peso, caída de la producción, muerte del animal y decomiso de los hígados al realizar las faenas en los mataderos [6, 20].

Esta enfermedad, tanto clínica como subclínica, reduce los índices productivos en las fincas ganaderas debido a las patologías que genera, disminuyendo por lo tanto los niveles de producción y los márgenes de rentabilidad de las unidades de producción. Se hace necesario implementar medidas para el control de esta enfermedad, para lo cual es requisito indispensable la información preliminar, como: presencia del parásito y sus aspectos epidemiológicos que permitan conocer los puntos débiles dentro de su ciclo biológico, sobre los cuales se pueda realizar el control eficaz para disminuir su prevalencia y mejorar la productividad de los rebaños [10, 21].

Esta investigación se fundamenta sobre estudios realizados en diferentes países en los cuales se determinó la prevalencia de la Fasciolosis hepática en rumiantes, como son los trabajos realizados por Swarup y col. [26] en la India, quienes determinaron la prevalencia y las características clínico patológicas de esta enfermedad en búfalos; Yilma y Malone [27], desarrollaron un modelo de información geográfica con el propósito de determinar los riesgos a la enfermedad por especies susceptibles en Etiopía; Malone y col. [14], estudiaron la abundancia y distribución de Fasciola hepatica en el este de África; Mckown y Ridley [15], evaluaron la distribución del parásito en Kansas; Zukowski y col. [28], estudiaron un sistema de información geográfica que determina el riesgo de la enfermedad en Louisiana de acuerdo al tipo de suelo existente en la explotación; Knapp y col. [11], revisaron la epizootiología de la fasciolosis en Montana; Sindou y col. [24], observaron las lesiones y la sobrevivencia a la infestación de F. hepatica de 4 especies de Lymnaea europeas; Luzón-Peña y col. [12], estudiaron la excreción de huevos, los estadios intramoluscos y las metacercarias en España; González-Lanza y col. [8], evaluaron la dinámica de eliminación de los huevos de F. hepatica en las heces del ganado en España. En Venezuela, Briceño-Rossi [2] realizó algunos trabajos experimentales sobre este trematode, encontrando el parásito y su hospedador intermediario, al igual que otros autores en varias partes del país [1, 16, 18, 22]. En el estado Zulia, desde que Bohórquez y Chirinos realizaron el primer reporte en el año 1973, varios autores lo han hecho con la enfermedad [4, 5, 7], incluyendo en la especie bubalina [17].

Este trabajo presenta como objetivos, determinar la relación existente entre la prevalencia mensual con los meses del año y medir su efecto sobre la carga parasitaria mensual medida en número de huevos por gramo de heces; permitiendo obtener algunos conocimientos acerca de la epidemiología de la distomatosis hepática, como lo es la prevalencia de infestación de los hospedadores definitivos (en este caso búfalos) y la variación de la carga parasitaria durante el año 1999; información necesaria en la elaboración de estrategias en el control de esta enfermedad.

# **MATERIALES Y MÉTODOS**

#### Ubicación del estudio

La investigación se realizó en una finca comercial, ubicada en el sector El Colorado, municipio Mara, estado Zulia (Venezuela), en las márgenes del río Limón a 11°02'20" latitud norte y 72°00'20" longitud oeste y a una altitud de 9 m.s.n.m. La zona presenta un bosque seco tropical, con un promedio de precipitación de 1595.1 mm y una temperatura de 33,1°C, para el año en estudio.

#### **Unidades experimentales**

Se utilizaron 27 búfalas mensuales de un rebaño de 150 búfalas adultas, para un total de 324 muestreos. La alimentación se realizó a partir del pastoreo en potreros de pastos cultivados como el Alemán (Echinochloa polystachia) y pasturas naturales como la Enea (Typha sp.) y el Junco (Scirpus californicus), regados por inmersión. A los animales se les tomaron muestras de heces del recto, con guantes desechables y se trasladaron en envases plásticos rotulados, en cavas refrigeradas hasta el Laboratorio de Docencia e Investigación de la Cátedra Enfermedades Parasitarias, Facultad de Ciencias Veterinarias, Universidad del Zulia, donde se les realizó el diagnóstico coprológico cuantitativo, a través de la técnica de Dennis modificada para huevos pesados, descrita por Malone y col. [13] y así determinar la prevalencia y carga parasitaria medida en números de huevos por gramo de heces (hpg), anual y mensual respectivamente [23].

#### Análisis estadístico

Los resultados fueron analizados a través del sistema de análisis estadístico SAS, utilizando el modelo lineal generalizado, realizando el análisis de varianza y el de mínima diferencia significativa, para medir el efecto de los meses del año sobre la carga parasitaria. La prevalencia de Fasciola hepatica en los hospedadores vertebrados, se analizó mediante el cálculo de porcentajes, determinando la relación existente entre las variables en estudio por el estadístico Ji-cuadrado [23].

# **RESULTADOS Y DISCUSIÓN**

La prevalencia promedio y carga parasitaria anual encontrada para Fasciola hepatica fue de un 33% y 7,28 hpq, respectivamente; siendo las prevalencias y cargas parasitarias mensuales las siguientes: Enero 46,6 y 12,4; febrero 10 y 3,4; marzo 42.8 v 7.1; abril 25 v 4.0; mayo 23 v 2.66; junio 26 v 2,66; julio 40 y 6,9; agosto 61 y 16,9; septiembre 47 y 9,6; octubre 28 y 4,9; noviembre 16 y 2,56; y diciembre 42,8 y 11,3; por ciento y huevos por gramo de heces, respectivamente. Estos resultados son similares a los reportados por Swarup y col. [26], quienes observaron una prevalencia anual de 29,26% en la India, al igual que Nguyen [19], quien reporta una prevalencia de 32,65% en Vietnam, y Montiel y col. [17], quienes encontraron una prevalencia anual de 34,19% en Venezuela; lo antes expuesto probablemente se deba a que estos países están ubicados en la zona tropical, donde se dan todas las condiciones de temperatura, humedad, hospedadores intermediarios y definitivos que permiten mantener la prevalencia de la enfermedad. Adicionalmente, estas prevalencias difieren con las reportadas por Sukhapesna y col. [25] quienes encontraron un 47,1% en búfalos en Thailandia; y Hassan y El Bahi [9], observaron 0% en Egipto. Estas diferencias se deben principalmente a las condiciones ecológicas y de manejo de los países en estudio, donde se observan mayores prevalencias que en otros. La prevalencia observada en Egipto se debe a que las condiciones de sequía, sumadas a la menor susceptibilidad de esta especie, no permite el desarrollo de este parásito, como lo reporta Malone y col. [14].

En la FIG 1 se puede observar la variación existente de la prevalencia entre los diferentes meses del año con un máximo en el mes de agosto y un mínimo en el de Febrero. La prueba de Ji-cuadrado indica una relación significativa (P<0,01) entre estas variables, ya que los meses del año influyen sobre la prevalencia de esta enfermedad en búfalas.

En el análisis de varianza se determinó el efecto del mes del año sobre la carga parasitaria (P<0.01) y se observaron diferencias significativas (P<0,05) de la carga parasitaria entre el mes de agosto y los meses de febrero, abril, mayo. junio y noviembre; el resto de los meses del año no presentaron diferencias significativas (P>0,05), FIG 2. Estos resultados son similares a los reportados por Sukhapensa y col. [26] en Thailandia, donde consiguen un máximo de excreción de huevos en el mes de agosto y un mínimo entre los meses de abril a junio. Estas diferencias significativas se deben principalmente a las diferentes épocas de lluvia o seguía, o al manejo de pastizales que en la zona del estudio el sistema de riego se realizó por inundación, lo que favorecería la transmisión, como lo reporta Fuenmayor y col. [7]. Sin embargo, en

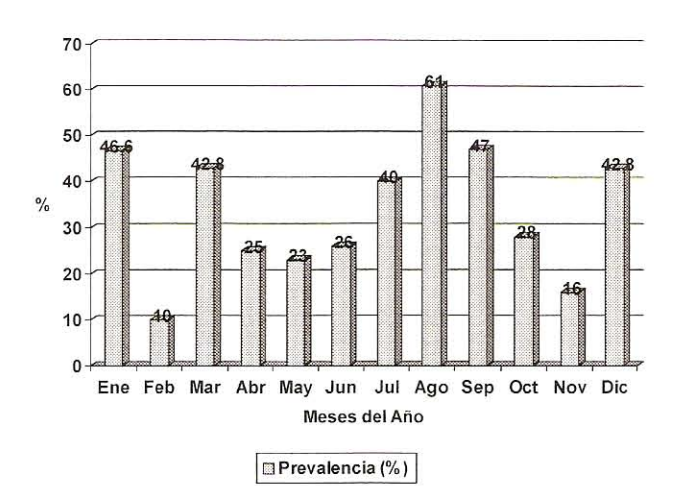

FIGURA 1. PREVALENCIA MENSUAL DE Fasciola hepatica EN BÚFALAS DURANTE 1999

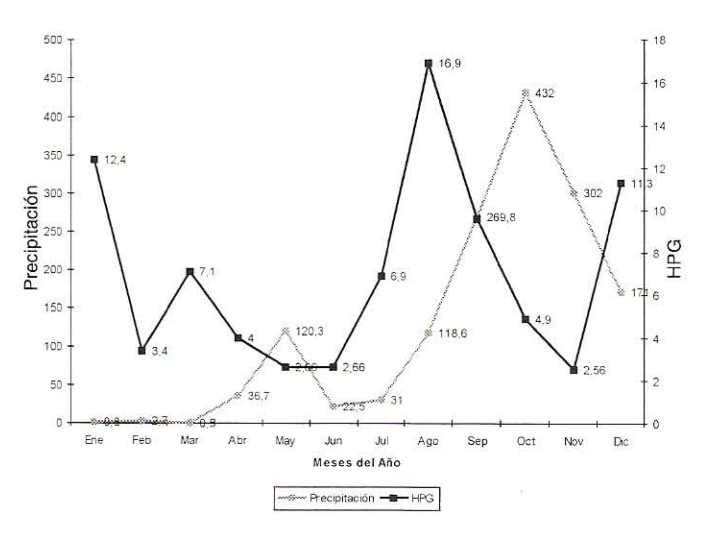

FIGURA 2. CARGA PARASITARIA DE Fasciola hepatica EN BÚFALAS Y PRECIPITACIÓN MENSUAL DURANTE 1999

esta investigación, basada en el trabajo de González-Lanza y col. [8], los picos de las cargas parasitarias observados durante el estudio, se deben a dos factores: La precipitación anual presentada en la zona (tipo bimodal), con picos en los meses de mayo y octubre; y el periodo prepatente que presenta esta enfermedad, el cual oscila entre 2 y 3 meses. Al observar la FIG 2 se aprecia que la separación entre los picos de precipitación y el aumento de la carga parasitaria, es de 3 meses; lo cual indica que esto puede ser debido a un incremento de la infestación de los hospedadores definitivos en el momento que se favorece la transmisión de la enfermedad, el cual se presenta en los meses con mayor precipitación; recordando que tanto las formas inmaduras del parásito como el hospedador intermediario, necesitan un medio acuático con aqua dulce para su desarrollo.

# **CONCLUSIONES Y RECOMENDACIONES**

La prevalencia promedio y la carga parasitaria anual de Fasciola hepatica, observada en las búfalas en este estudio es de 33% y 7,28 hpg., respectivamente.

La prevalencia y la carga parasitaria mensual varían de acuerdo al mes del año, presentándose las mayores prevalencias y cargas parasitarias en el mes de agosto y las menores durante los meses de febrero, abril, mayo, junio y noviembre.

Se recomienda continuar con las investigaciones, evaluando el número de tratamientos estratégicos y el momento recomendable de su aplicación, como un método de control que ayude a disminuir la prevalencia de la Fasciola hepatica en estos animales.

#### **AGRADECIMIENTO**

Los autores expresan su agradecimiento al Consejo de Desarrollo Científico y Humanístico de la Universidad del Zulia (CONDES) por el financiamiento de esta investigación.

# REFERENCIAS BIBLIOGRÁFICAS

- BETANCOURT, A. Prevalencia de la fasciolosis bovina  $[1]$ en el Estado Mérida. Venezuela. Universidad de los Andes. Facultad de Ciencias Forestales. (Trabajo de Ascenso). Mérida. 25pp. 1978.
- $[2]$ BRICEÑO-ROSSI, A. Trabajos Experimentales sobre Fasciola hepatica. Primera comprobación del verdadero huésped intermediario de este parásito en Venezuela. Rev. San. v Asist. Soc. 15(6): 139. 1950.
- CARRERO P., J. C. Búfalo de agua: "El Oro Negro" de  $[3]$ las zonas marginales venezolanas. Il Jornadas Nacionales de Investigación en Reproducción Animal. Memorias. Facultad de Ciencias Veterinarias, Universidad del Zulia, Maracaibo, Venezuela: 15-32. 1991.
- CHÁVEZ, K.; GRACIA, D.; MONTIEL, N. Prevalencia de  $[4]$ Distomatosis hepática en fincas del Distrito Mara del estado Zulia. Vet. Trop. 4(1): 56-63. 1977.
- CHIRINOS, R.; HÓMEZ, G. Fasciolosis hepática bovina  $[5]$ en las márgenes de los ríos Guasare, Socuy y Limón de los distritos Mara y Páez del estado Zulia. I Congreso de Ciencias Veterinarias. Resumen. Maracaibo, 23-25 Febrero: 41. 1989.
- CORDERO DEL CAMPILLO, M.; ROJO VÁSQUEZ, F.  $[6]$ A. Parasitología Veterinaria. McGraw-Hill-Interamericana. Madrid, España. 968 pp. 1999.
- FUENMAYOR, A.; SIMOES, D.; GONZÁLEZ, R.; CHIRI- $[7]$ NOS, R. Prevalencia de la Fasciola hepatica en los mu-

nicipios Mara y Páez del estado Zulia, Venezuela. Rev. Científica FCV-LUZ, 11(5): 434-439. 1999.

- GONZÁLEZ-LANZA, C.; MANGA-GONZÁLEZ, Y.; DEL- $[8]$ POZO-CARNERO P.; HIDALGO-ARGUELLO, R. Dynamics of elimination of the eggs of Fasciola hepatica (Trematoda, Digenea) in the faeces of cattle in the Porma Basin, Spain, Vet. Parasit., 34(1-2): 35-43. 1989.
- HASSAN, M. G.; EL BAHI, M. M. Comparative study on  $[9]$ enteric parasites infesting farm and field cattle and buffaloes at Suez governorate. Assiut Vet. Medical J. 27(54): 88-98. 1992.
- [10] HAWKINS, J. A. Economic benefits of parasite control in cattle. Vet. Parasitol. 46(1-4): 159-173. 1993.
- [11] KNAPP, S. E.; DUNKEL, A. M.; HAN, K.; ZIMMERMAN, L. A. Epizootiology of fasciolasis in Montana. Vet. Parasitol. 42(3-4): 241-246. 1992.
- [12] LUZÓN-PEÑA, M.; ROJO-VÁZQUEZ, F. A.; GÓMEZ-BAUTISTA, M. The overwintering of eggs, intramolluscal stages and metacercariae of Fasciola hepatica under the temperatures of a mediterranean area. Madrid, Spain. Vet. Parasitol. 55(1-2): 143-148. 1994.
- [13] MALONE, J. B.; WILLIANS, T. E.; MULLER, R. A.; GEAGHAN, J. P.; LOYACANO, A. F. Fascioliasis in cattle in Lousiana: development of a system to predict risk by climate using the thornthwaite water budget. Am. J. Vet. Res., 48: 1167-1170. 1987.
- [14] MALONE, J. B.; GOMMES, R.; HANSEN, J.; YILMA, J. M .; SLINGENBERG, J .; SNIJDERS, F .; NACHTER-GAELE, F.; ATAMAN, E. A geographic information system on the potencial distribution and abundance of Fasciola hepatica and F. gigantica in east Africa based on food and Agriculture Organization datebases. Vet. Parasitol. 78(2): 87-101. 1998.
- [15] MCKOWN, R. D.; RIDLEY, R.K. Distribution of Fasciolosis in Kansas, with results of experimental snail susceptibility studies. Vet. Parasitol. 56(4): 281-291. 1995.
- [16] MELÉNDEZ, R.; CORONADO, F.; DÍAZ, J.; CRESPO, G. Aspectos epidemiológicos de la fascioliasis bovina en el Centro Occidente Venezolano con énfasis en la prevalencia del trematode y de su hospedador intermediario. Acta Científica Venezolana. 34: 65-71. 1983.
- [17] MONTIEL, N. S.; CASTEJÓN, O.; ROJAS, N.; ANGULO, F.; HERNÁNDEZ, A.; CAHUAO, N. Prevalencia de la infestación por Fasciola hepática en búfalos. Evaluación de la Aplicación de fasciolicida. Acta Científica Venezolana. 48 (Sup.): 43. 1996.
- [18] MORALES, G.; CARREÑO, A.; PINO, A.; PERDOMO, L. Fascioliasis hepática en bovinos del estado Trujillo. Venezuela. Acta Científica Venezolana. 37: 532-534. 1986.
- [19] NGUYEN, T. K. Results of survey on fascioliasis of buffaloes and cattle in the coastal region of Nghe An province and control measures. Khoa Hoc Ky Thuat Thu Y. 2(4): 69-72. 1995.
- [20] PASCAL, E.; HÓMEZ, G.; HUERTA, N.; CHÁVEZ, K. Prevalencia de distomatosis hepática bovina a nivel de matadero del estado Zulia. Vet. Trop. 2(1): 43-59. 1977.
- [21] REINECKE, R. K. Parasitic control in intensive vs. nonintensive systems-ruminants. Vet. Parasitol. 54: 49-67. 1994.
- [22] SANDOVAL, E.; MEDINA, R.; ALFONSO, S. Prevalencia de la Distomatosis hepática en cuatro unidaddes agroecológicas del Bajo-Tocuvo-estado Falcón, Venezuela. Vet. Trop. 14: 43-51. 1989.
- [23] SAS Institute Inc., Cary, NC 27513, USA, 1996.
- [24] SINDOU, P.; CABARET, J.; RONDELAUD, D. Survival of snails and characteristic lesions of Fasciola hepatica

infection in four european species of Lymnaea. Vet. Parasitol. 40(1-2): 47-58. 1991.

- [25] SUKHAPESNA, V.; SARATAPHAN, N.; TUNTASUVAN, D.; SANGIAMLUKSANA, S. A study on epidemiology of liver fluke infestions in buffaloes. Thai-J. Vet. Med. 20(4): 527-529. 1990.
- [26] SWARUP, D.; PACHAURI, S.P.; AND MUKHERJEE, S. C. Prevalence and clinico-pathology of naturally occurring fascioliasis and biliary amphistomiasis in buffaloes. Indian J. Anim. Sci. 57 (4): 252-256. 1987.
- [27] YILMA, J. M.; MALONE, J. B. A geographic information system forecast model for strategic control of fasciolosis in Ethiopia. Vet. Parasitol. 78(2): 103-127. 1998.
- [28] ZUKOWSKI, S. H.; WILKERSON G. W.; MALONE, J. B. Fasciolosis in cattle in Louisiana. II. Development of a system to use soil maps in a geographic information system to estimate disease risk on Louisiana coastal marsh rangeland. Vet. Parasitol. 47(1-2): 51-65. 1993.